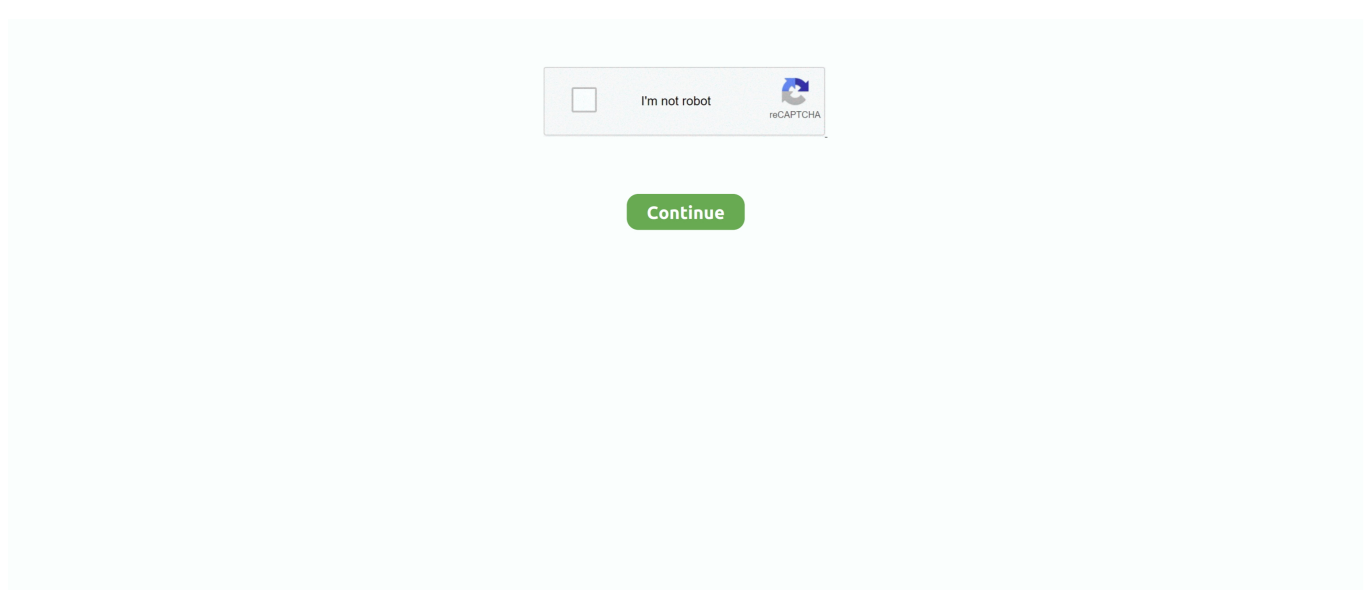

## **How To Search Temporary Files In Xp**

Archived from groups: microsoft public windowsxp basics Babel17DELANY wrote: I recently a viewed a short video file on a website.. I would like to find it on my harddrive to save it It was easy on Windows98; I just saved the temporary internet file.

## **search temporary files**

search temporary files, search temporary files windows 10, how to search temporary files in windows 7, how to search temporary files on mac, how to search temporary files in computer, search for temporary word files, search temporary internet files, search for temporary excel files, search outlook temporary files, search word temporary files, search temporary excel files

## **how to search temporary files in windows 7**

## **how to search temporary files in computer**

e10c415e6f